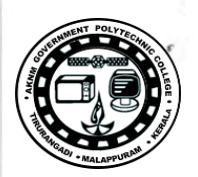

#### https://qptcthirurangadi.in

TED (15)-6136  $(REVISION-2015)$ 

Register Number.............. Signature ..............

## FIFTH SEMESTER DIPLOMA EXAMINATION IN ENGINEERING/TECHNOLOGY

#### **SOFTWARE TESTING**

 $(CT)$ 

[Time: 3 Hours]

### (Maximum marks: 100)

### $PART - A$

### I Answer all questions. (Each question carries two marks.)

- 1. State the short-term/immediate goals of software testing.
- 2. Interpret the term FSM.
- 3. List two dynamic testing techniques.
- 4. List any four challenges in testing for web-based software.
- 5. Name four types of debuggers.

#### $PART - B$

# II Answer any five questions. Each question carries six marks

- 1. Explain the model for software testing.
- 2. Differentiate between unit verification testing and validation testing.
- 3. State what is basis path testing and write the guidelines for effective path testing.
- 4. Explain alpha testing and outline the entry and exit criteria of this testing method.
- 5. Explain the open source testing tools- CUT and Emma
- 6. Elaborate on how to ensure the functioning of correct sequence of navigations in a web application.
- 7. Explain how to correct bugs in a debugging process.

#### $PART - C$

#### **MODULE-I**

III. a. Explain the following validation activities :

1. Validation test plan

2. Validation test execution. (8 marks)

b. Discuss the critical activities involved in the test design phase of STLC. (7 marks)

**OR** 

IV. Explain software testing methodology.

 $(15$  marks)

 $\hat{\mathbf{V}}$ .

VI

https://gptcthirurangadi.in

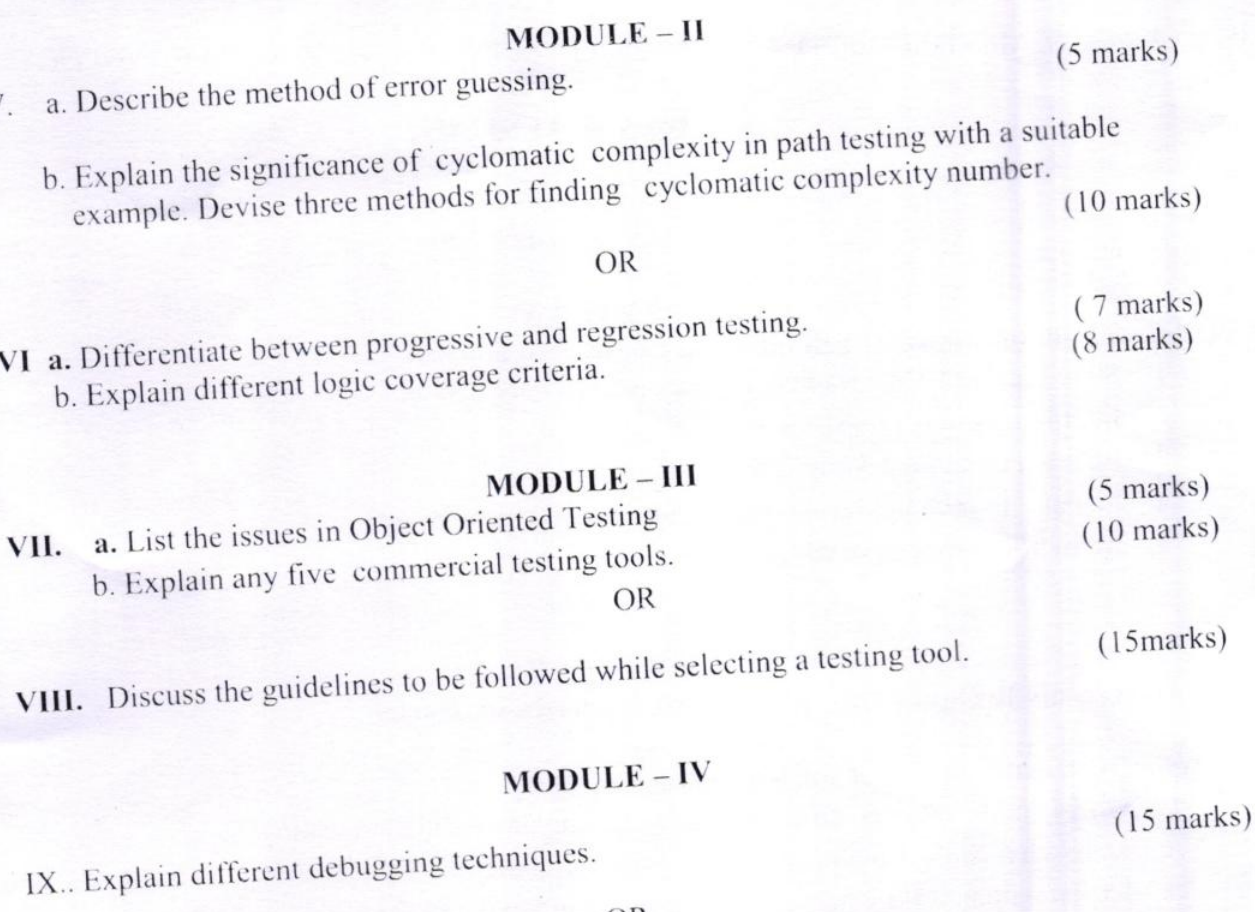

OR

 $(8 \text{ marks})$ 

X. a. Explain the methods of bug tracking. (7 marks) b. Explain different debugging tools and different types of debuggers.